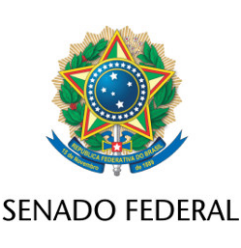

## **REQUERIMENTO Nº DE**

Requeiro, nos termos do art. 332, § 1º, do Regimento Interno do Senado Federal, o desarquivamento do PLC 75/2018, que "institui normas para regulação do transporte rodoviário de cargas; altera as Leis nºs 10.833, de 29 de dezembro de 2003, 9.503, de 23 de setembro de 1997 (Código de Trânsito Brasileiro), 13.103, de 2 de março de 2015, 11.442, de 5 de janeiro de 2007, e o Decreto-Lei nº 2.848, de 7 de dezembro de 1940 (Código Penal); revoga os Decretos-Lei nºs 284, de 28 de fevereiro de 1967, 1.438, de 26 dezembro de 1975, 1.582, de 17 de novembro de 1977, as Leis nºs 7.290, de 19 de dezembro de 1984, 10.209, de 23 de março de 2001, 12.667, de 15 de junho de 2012, e dispositivos da Lei nº 11.442, de 5 de janeiro de 2007; e dá outras providências".

## **JUSTIFICAÇÃO**

Regulamenta o transporte rodoviário nacional e internacional de cargas, inclusive de produtos perigosos, dispõe sobre a responsabilidade no transporte de cargas e estabelece infrações e penalidades pelo descumprimento das normas aplicáveis.

Sala das Sessões, 15 de fevereiro de 2023.

**Senador Weverton (PDT - MA)**